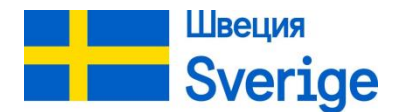

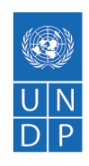

# ПРОЕКТ «РАЗВИТИЕ ПОТЕНЦИАЛА В ОБЛАСТИ ПОДДЕРЖКИ И АДВОКАСИ (ОТСТАИВАНИЯ ИНТЕРЕСОВ) ОРГАНИЗАЦИЙ ЖЕНСКОГО И МОЛОДЕЖНОГО ПРЕДПРИНИМАТЕЛЬСТВА»

## **ПРОГРАММА**

## **обучающего курса**

## **«Основы компьютерной грамотности для сельских предпринимателей»**

#### **Дата и место проведения:**

- $\geq 24.01.22 28.01.22 r$ . Тирасполь, ул. Ленина, 48, 3-ий этаж, конференц-зал ТПП
- $\geq$  31.01.22-04.02.22 г. Рыбница, ул. Мичурина, 148 (филиал ТПП)

#### **Время проведения:** 10:00-14:00

**Участники:** сельские предприниматели и молодёжь

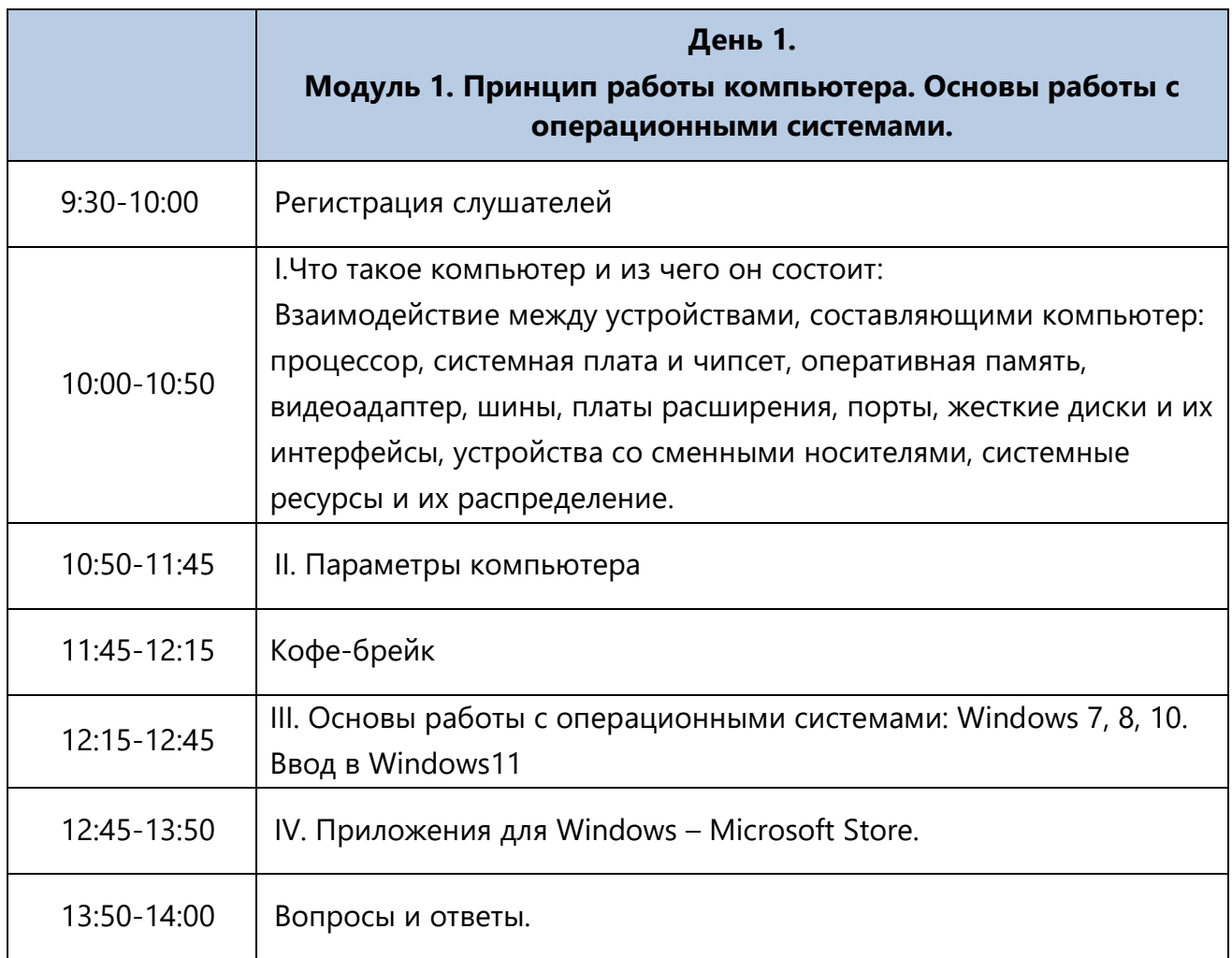

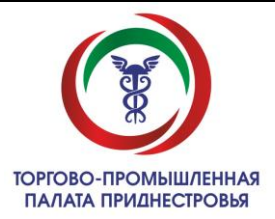

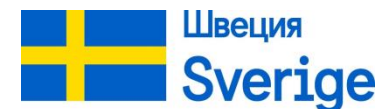

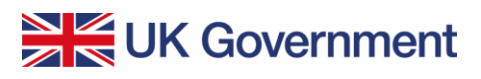

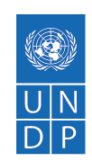

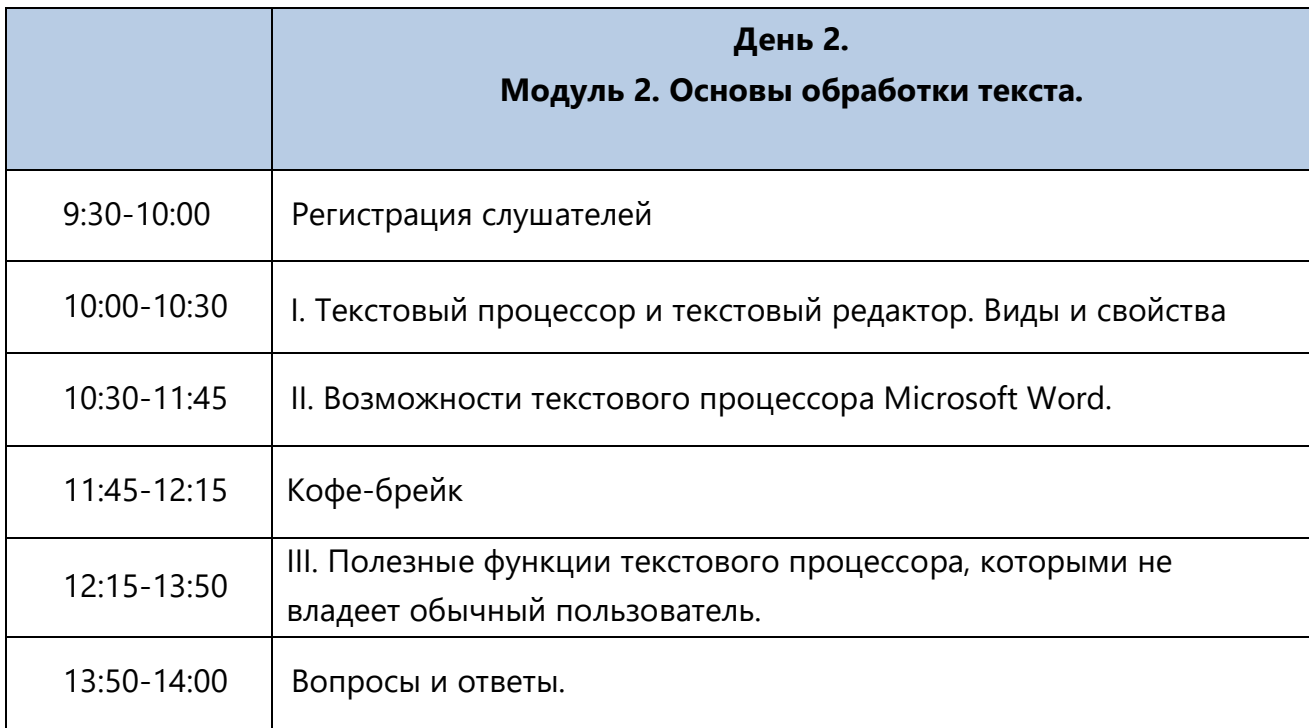

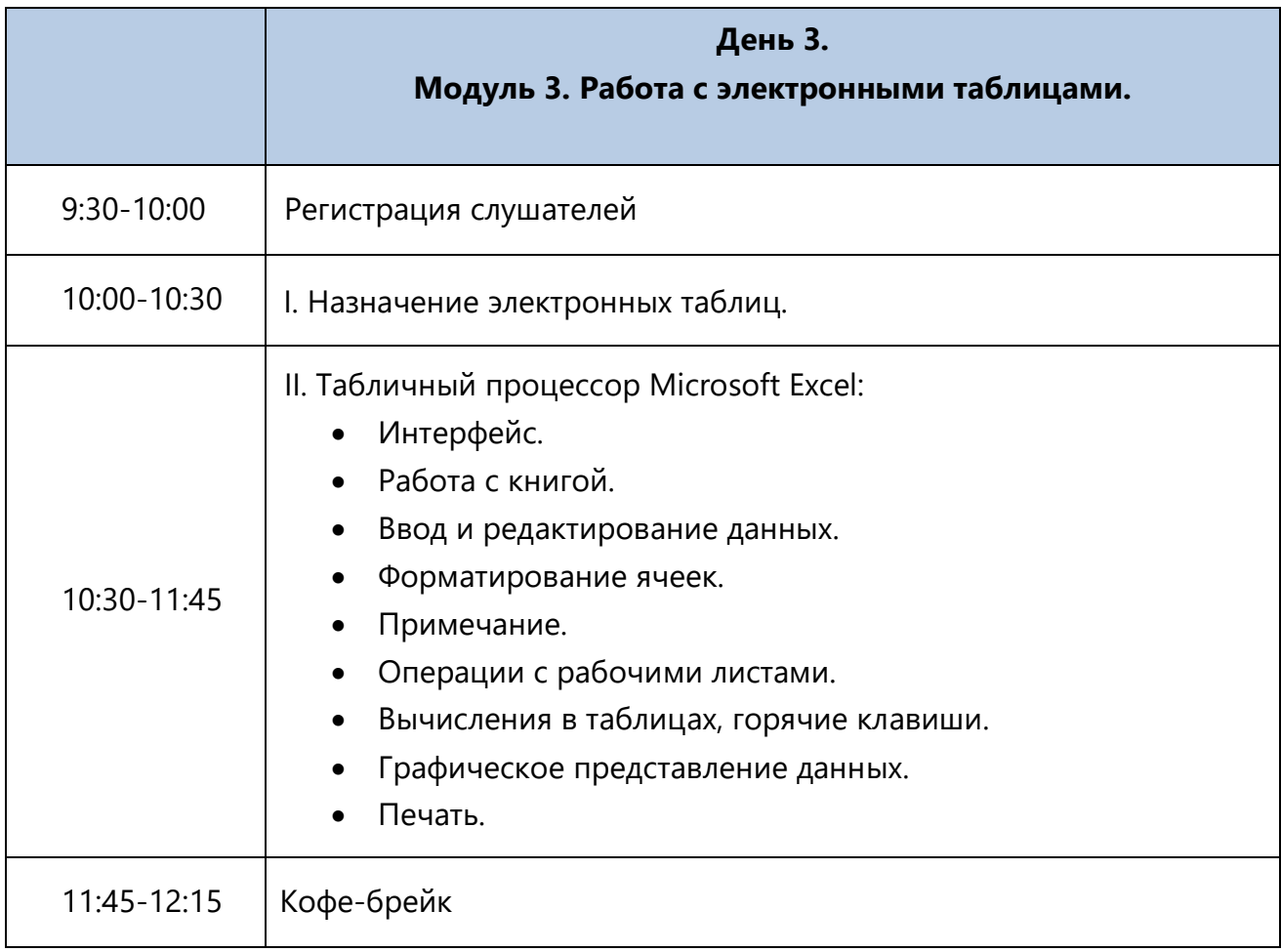

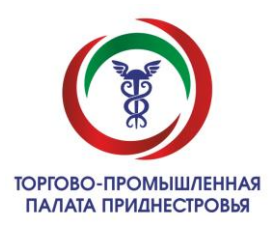

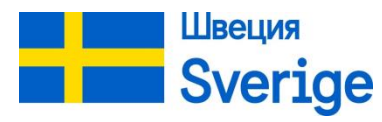

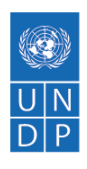

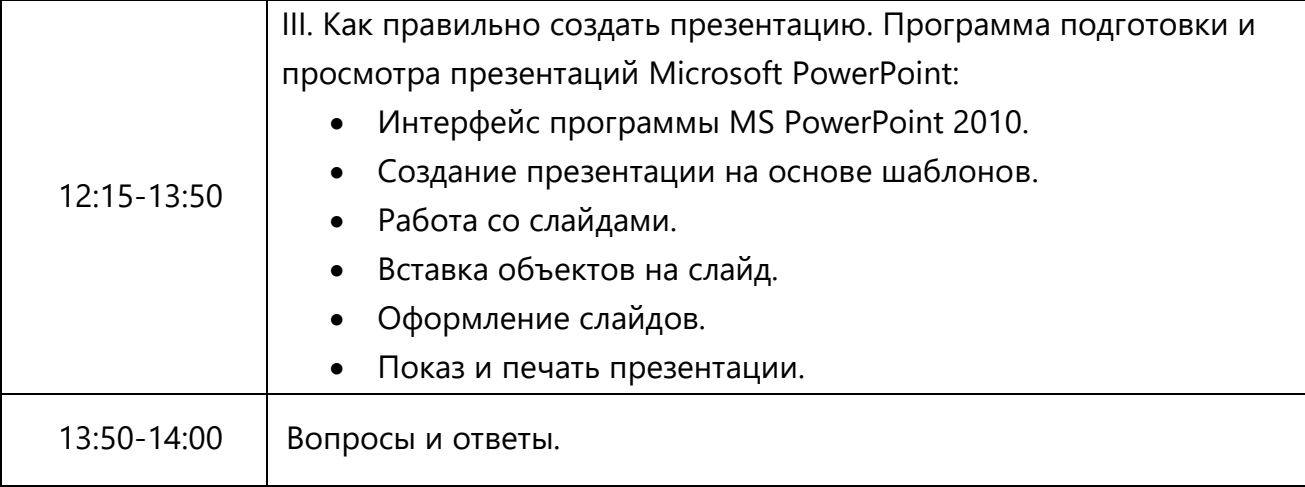

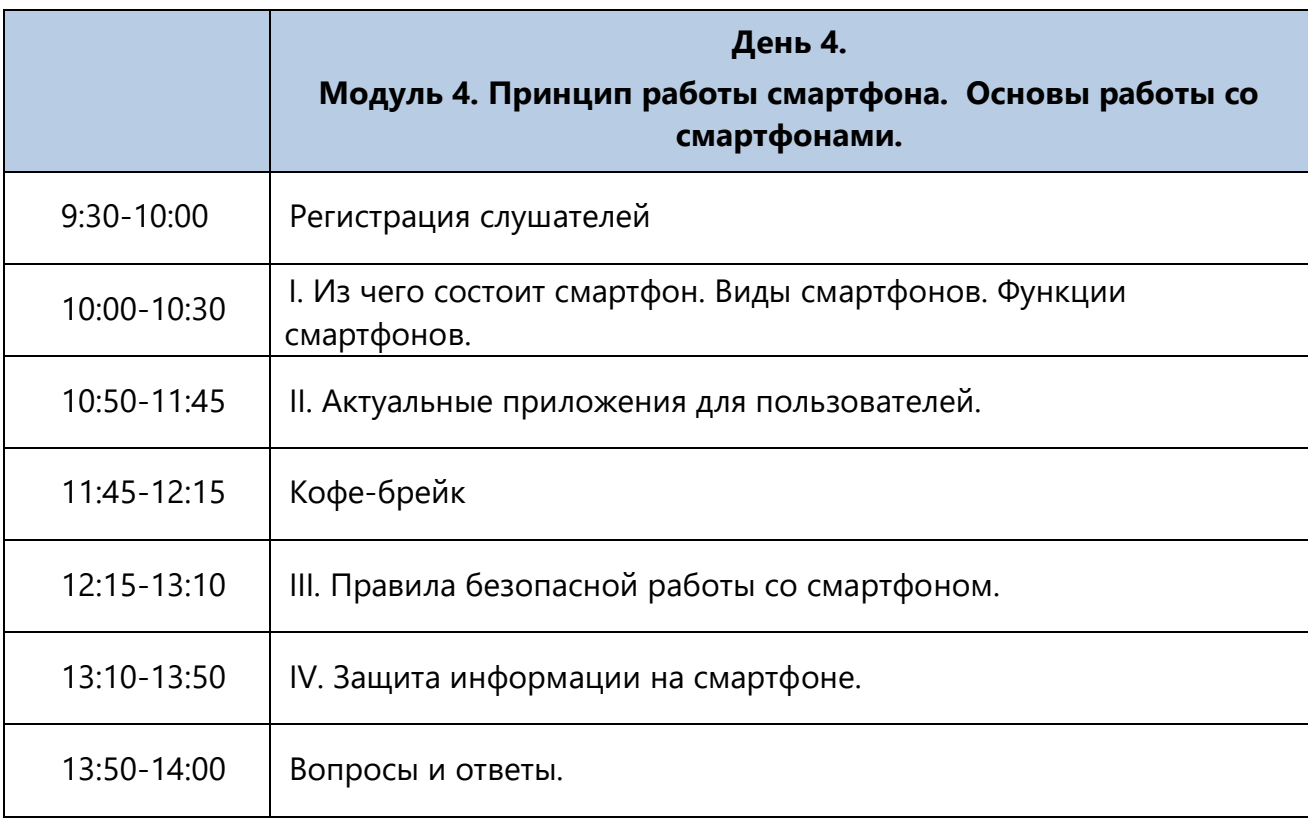

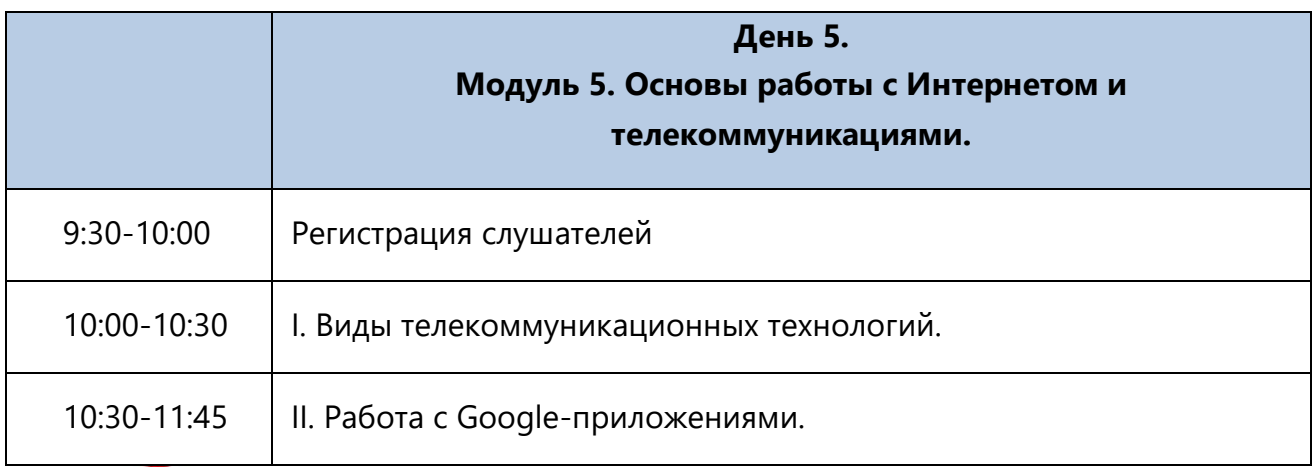

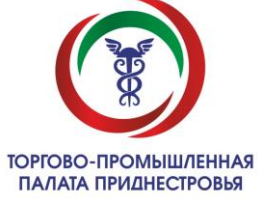

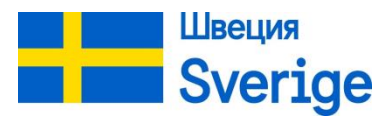

UK Government

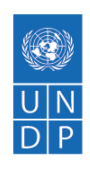

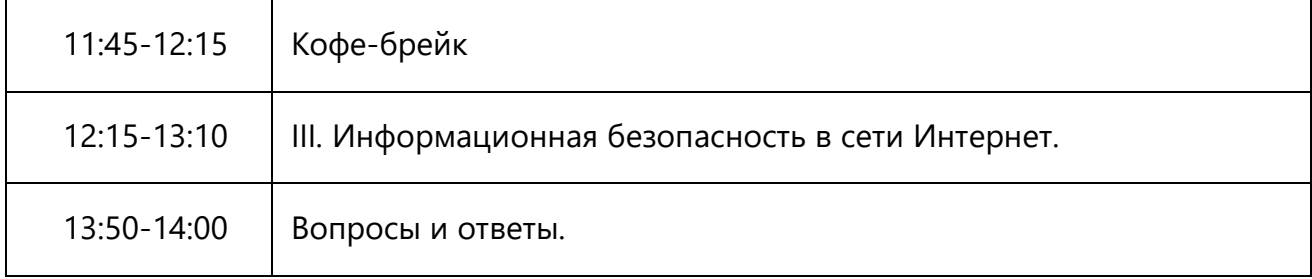

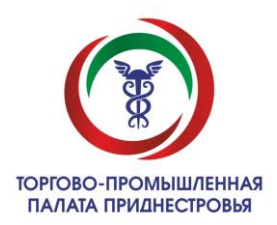